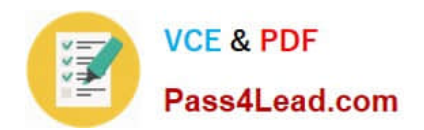

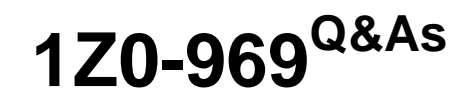

Oracle Payroll Cloud 2017 Implementation Essentials

# **Pass Oracle 1Z0-969 Exam with 100% Guarantee**

Free Download Real Questions & Answers **PDF** and **VCE** file from:

**https://www.pass4lead.com/1z0-969.html**

100% Passing Guarantee 100% Money Back Assurance

Following Questions and Answers are all new published by Oracle Official Exam Center

**C** Instant Download After Purchase

- **83 100% Money Back Guarantee**
- 365 Days Free Update
- 800,000+ Satisfied Customers

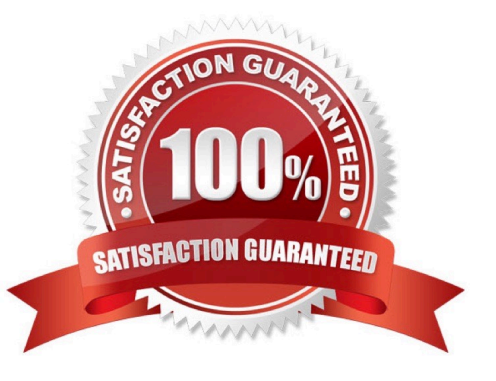

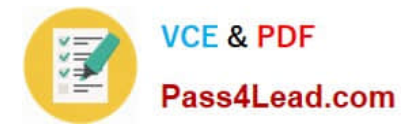

### **QUESTION 1**

Which legislative data group (LDG) description is incorrect?

- A. An LDG can be associated to multiple cost allocation key flexfield structures.
- B. An LDG can contain many legal entities that act as payroll statutory units.
- C. An LDG is associated with a legislative code and currency.
- D. An LDG marks a legislation in which payroll is processed.

Correct Answer: A

### **QUESTION 2**

You need to associate a worker to your customer\\'s weekly payroll but the payroll field only displays values for the monthly and by-weekly payrolls.

Which two issues are the source of problem? (Choose two.)

- A. The weekly payroll has not been created in the worker\\'s legislative data group.
- B. Your data role does not include a payroll security profile that includes the weekly payroll.
- C. You do not have the Manage Payroll Definition duty role.
- D. The weekly payroll has not been enabled for the worker\\'s PSU.

Correct Answer: BC

### **QUESTION 3**

You defined the department costing information after the Calculate Payroll process is run that creates the costing results also. You noticed that the department costing information is not created for the employees who are in that department.

What should you do to ensure the department costing information is reflected for those employees without rolling back and rerunning the Calculate Payroll?

A. You roll back only the costing process and rerun it.

- B. You run the Calculate Retroactive Costing process to recalculate costs for retroactive changes to costing setups.
- C. You cannot rectify the costing results after they are created.
- D. You do the adjustments in General Ledger because you cannot do changes in the costing results.

Correct Answer: B

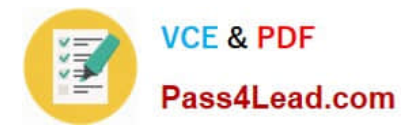

### **QUESTION 4**

There are several flows showing on the payroll dashboard that are incomplete. What action should be taken to complete the flow and remove it from showing on the dashboard?

A. From the Payroll Calculation Work Area, highlight the flow and select the complete flow action.

B. From the Payroll Calculation Work Area, highlight the flow and select the delete flow action.

C. From the Payroll Calculation Work Area, highlight the flow and select the skip all tasks action.

D. From the Payroll Calculation Work Area, highlight the flow and select the rollback all tasks action.

Correct Answer: D

### **QUESTION 5**

You have a requirement to restrict the entry on an input value such that the entered value is greater than 30 but less than 50. How do you achieve this?

A. Create a validation formula and attach it at the element eligibility level to validate the minimum and maximum of the input value at the time of entry.

B. Create a validation formula and attach it at the element level to validate the minimum and maximum of the input value at the time of entry.

C. In the element definition, enter minimum and maximum for the input value.

D. Create a validation formula and attach it at the element input value level to validate the minimum and maximum of the input value at the time of entry.

Correct Answer: D

[Latest 1Z0-969 Dumps](https://www.pass4lead.com/1z0-969.html) [1Z0-969 PDF Dumps](https://www.pass4lead.com/1z0-969.html) [1Z0-969 Practice Test](https://www.pass4lead.com/1z0-969.html)

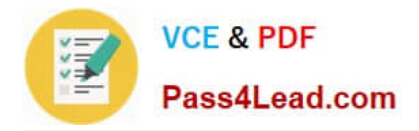

To Read the Whole Q&As, please purchase the Complete Version from Our website.

# **Try our product !**

100% Guaranteed Success 100% Money Back Guarantee 365 Days Free Update Instant Download After Purchase 24x7 Customer Support Average 99.9% Success Rate More than 800,000 Satisfied Customers Worldwide Multi-Platform capabilities - Windows, Mac, Android, iPhone, iPod, iPad, Kindle

We provide exam PDF and VCE of Cisco, Microsoft, IBM, CompTIA, Oracle and other IT Certifications. You can view Vendor list of All Certification Exams offered:

### https://www.pass4lead.com/allproducts

## **Need Help**

Please provide as much detail as possible so we can best assist you. To update a previously submitted ticket:

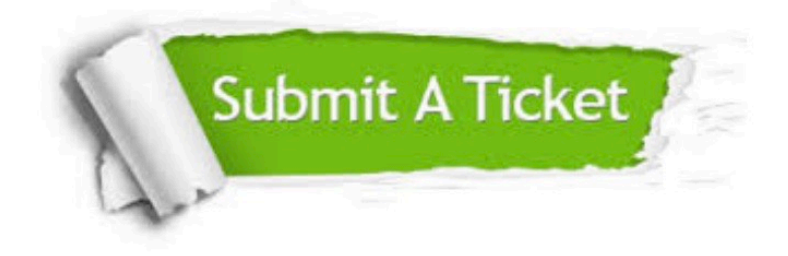

#### **One Year Free Update**

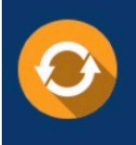

Free update is available within One Year after your purchase. After One Year, you will get 50% discounts for updating. And we are proud to .<br>poast a 24/7 efficient Customer Support system via Email

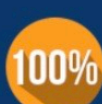

**Money Back Guarantee** 

To ensure that you are spending on quality products, we provide 100% money back guarantee for 30 days from the date of purchase

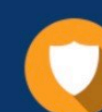

#### **Security & Privacy**

We respect customer privacy. We use McAfee's security service to provide you with utmost security for vour personal information & peace of mind.

Any charges made through this site will appear as Global Simulators Limited. All trademarks are the property of their respective owners. Copyright © pass4lead, All Rights Reserved.